## Package 'crochet'

May 21, 2020

<span id="page-0-0"></span>Version 2.3.0

License MIT + file LICENSE

- Title Implementation Helper for '[' and '[<-' of Custom Matrix-Like **Types**
- Description Functions to help implement the extraction / subsetting / indexing function '[' and replacement function '[<-' of custom matrix-like types (based on S3, S4, etc.), modeled as closely to the base matrix class as possible (with tests to prove it).

URL <https://github.com/agrueneberg/crochet>

BugReports <https://github.com/agrueneberg/crochet/issues>

**Depends**  $R$  ( $> = 3.0.0$ ) Imports methods Suggests tinytest, knitr, rmarkdown VignetteBuilder knitr NeedsCompilation no Author Alexander Grueneberg [aut, cre] Maintainer Alexander Grueneberg <cran@agrueneberg.info> Repository CRAN Date/Publication 2020-05-20 22:40:02 UTC

### R topics documented:

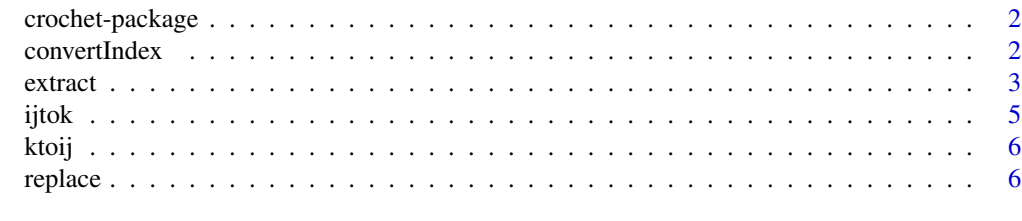

**Index** [9](#page-8-0)

<span id="page-1-0"></span>

#### **Description**

Functions to help implement the extraction / subsetting / indexing function '[' and replacement function '[<-' of custom matrix-like types (based on S3, S4, etc.), modeled as closely to the base matrix class as possible (with tests to prove it).

#### Important Functions

extract: Create an implementation of [ for custom matrix-like types.

replace: Create an implementation of [<- for custom matrix-like types.

convertIndex: Convert non-numeric index types to positive integers.

#### Discussion

R used to export functions for index conversion such as makeSubscript, vectorSubscript, and arraySubscript in  $src/main/subscript.c$  to package developers until R 2.3.1. These exports were removed in R 2.4.0 as part of a [cleanup.](https://github.com/wch/r-source/commit/7e3ce2f08807c005f930c0b36b545b10c7e9b391) arraySubscript was later [re-added](https://github.com/wch/r-source/commit/e7f0603fe69fc972466df01d6e8d4f8c207a757b) as some packages such as arules and cba still rely on it. I still need to investigate whether arraySubscript would be useful for this package.

#### See Also

vignette("StringMatrix",package = "crochet") for a vignette containing a full example for a custom type.

convertIndex *Convert Non-Numeric Index Types to Positive Integers*

#### Description

Converts different index types such as negative integer vectors, character vectors, or logical vectors into positive integer vectors.

#### Usage

```
convertIndex(x, i, type, allowDoubles = FALSE)
```
#### <span id="page-2-0"></span>extract 3

#### **Arguments**

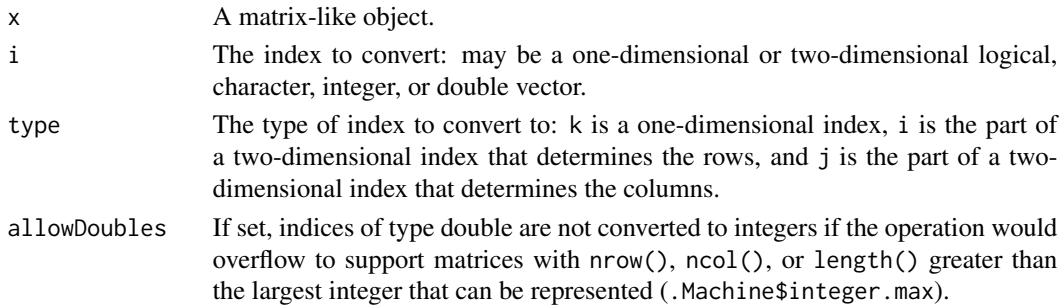

#### Value

The converted index.

#### See Also

[extract](#page-2-1) and [replace](#page-5-1) to generate implementations for [ and [<- for custom types that use convertIndex under the hood.

#### Examples

```
x \le matrix(data = rnorm(25), nrow = 5, ncol = 5)
dimnames(x) <- list(letters[1:5], letters[1:5])
convertIndex(x, c(1, 2, 3), "k")convertIndex(x, -25, "k")convertIndex(x, c(TRUE, FALSE), "k")
convertIndex(x, c(1, 2, 3), "i")
convertIndex(x, -5, "i")
convertIndex(x, c(TRUE, FALSE), "i")
convertIndex(x, c("a", "b", "c"), "i")
convertIndex(x, c(1, 2, 3), "j")
convertIndex(x, -5, "j")
convertIndex(x, c(TRUE, FALSE), "j")
convertIndex(x, c("a", "b", "c"), "j")
```
<span id="page-2-1"></span>extract *Create an Implementation of [ For Custom Matrix-Like Types*

#### Description

extract is a function that converts different index types such as negative integer vectors, character vectors, or logical vectors passed to the  $[$  function as i (e.g.  $X[i]$ ) or i and j (e.g.  $X[i,j]$ ) into positive integer vectors. The converted indices are provided as the i parameter of extract\_vector or i and j parameters of extract\_matrix to facilitate implementing the extraction mechanism for custom matrix-like types.

#### <span id="page-3-0"></span>Usage

```
extract(extract_vector, extract_matrix, allowDoubles = FALSE)
```
#### Arguments

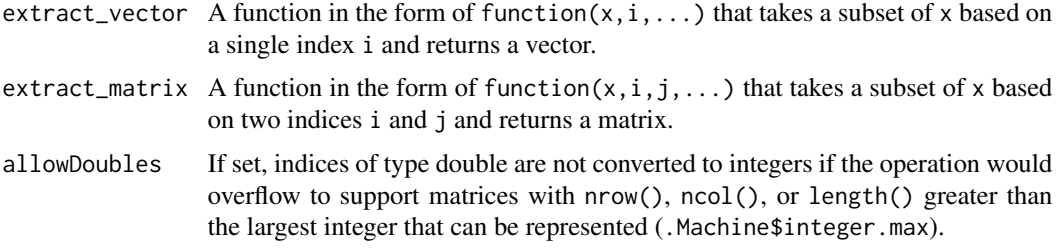

#### Details

The custom type must implement methods for [length](#page-0-0), [dim](#page-0-0) and [dimnames](#page-0-0) for this function to work. Implementing methods for [nrow](#page-0-0), [ncol](#page-0-0), [rownames](#page-0-0), and [colnames](#page-0-0) is not necessary as the default method of those generics calls [dim](#page-0-0) or [dimnames](#page-0-0) internally.

Optional arguments are supported and will be passed to extract\_vector and extract\_matrix as long as they are named.

#### Value

A function in the form of function( $x, i, j, \ldots$ , drop = TRUE) that is meant to be used as a method for  $[$  for a custom type.

#### See Also

vignette("StringMatrix",package = "crochet") for a vignette containing a complete example on how to use extract to implement  $[$  for a custom type.

#### Examples

```
b \le matrix(data = rnorm(25), nrow = 5, ncol = 5)
dimnames(b) <- list(letters[1:5], letters[1:5])
a <- structure(list(), class = "TestMatrix")
dim.TestMatrix <- function(x) {
    dim(b)
}
dimnames.TestMatrix <- function(x) {
    dimnames(b)
}
extract\_vector \leftarrow function(x, i) {
    # Dispatch to b instead to x for this demo
   b[i, drop = FALSE]
```
<span id="page-4-0"></span>ijtok **50 km** i 1980 km i 1980 km i 1980 km i 1980 km i 1980 km i 1980 km i 1980 km i 1980 km i 1980 km i 1980 km i

```
}
extract_matrix <- function(x, i, j) {
   # Dispatch to b instead to x for this demo
   b[i, j, drop = FALSE]
}
```
`[.TestMatrix` <- extract(extract\_vector = extract\_vector, extract\_matrix = extract\_matrix)

ijtok *Convert Two-Dimensional Indices i and j to One-Dimensional Index k*

#### Description

ijtok is a helper function that converts two-dimensional indices i and j to a one-dimensional index k. This can be useful if, for example, one-dimensional indexing is easier to implement than two-dimensional indexing.

#### Usage

ijtok(x, i, j)

#### Arguments

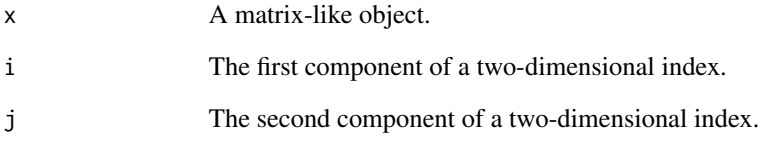

#### Details

It is assumed that all indices are one-based.

#### Value

A one-dimensional index.

<span id="page-5-0"></span>

#### Description

ktoij is a helper function that converts a one-dimensional index k to two-dimensional indices i and j. This can be useful if, for example, two-dimensional indexing is easier to implement than one-dimensional indexing.

#### Usage

ktoij(x, k)

#### Arguments

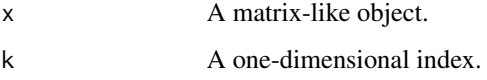

#### Details

It is assumed that all indices are one-based.

#### Value

A list containing indices i and j.

<span id="page-5-1"></span>replace *Create an Implementation of [<- For Custom Matrix-Like Types*

#### Description

replace is a function that converts different index types such as negative integer vectors, character vectors, or logical vectors passed to the  $\ll$  function as i (e.g. X $[i]$ ) or i and j (e.g. X $[i,j]$ ) into positive integer vectors. The converted indices are provided as the i parameter of replace\_vector or i and j parameters of replace\_matrix to facilitate implementing the replacement mechanism for custom matrix-like types. Values are recycled to match the replacement length.

#### Usage

```
replace(replace_vector, replace_matrix, allowDoubles = FALSE)
```
#### <span id="page-6-0"></span>replace the contract of the contract of the contract of the contract of the contract of the contract of the contract of the contract of the contract of the contract of the contract of the contract of the contract of the co

#### Arguments

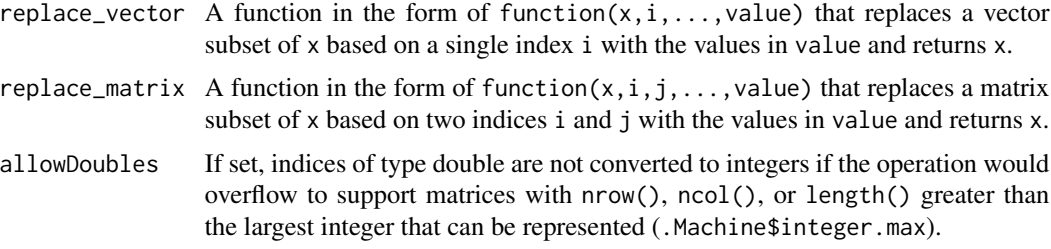

#### Details

The custom type must implement methods for [length](#page-0-0), [dim](#page-0-0) and [dimnames](#page-0-0) for this function to work. Implementing methods for [nrow](#page-0-0), [ncol](#page-0-0), [rownames](#page-0-0), and [colnames](#page-0-0) is not necessary as the default method of those generics calls [dim](#page-0-0) or [dimnames](#page-0-0) internally.

#### Value

A function in the form of function(x, i, j, ..., value) that is meant to be used as a method for [\[<-](#page-0-0) for a custom type.

#### See Also

vignette("StringMatrix",package = "crochet") for a vignette containing a complete example on how to use replace to implement [<- for a custom type.

#### Examples

```
b \le matrix(data = rnorm(25), nrow = 5, ncol = 5)
dimnames(b) <- list(letters[1:5], letters[1:5])
a <- structure(list(), class = "TestMatrix")
dim.TestMatrix <- function(x) {
    dim(b)
}
dimnames.TestMatrix <- function(x) {
    dimnames(b)
}
extract_vector <- function(x, i) {
    # Dispatch to b instead to x for this demo
   b[i, drop = FALSE]
}
extract_matrix <- function(x, i, j) {
    # Dispatch to b instead to x for this demo
   b[i, j, drop = FALSE]
}
```

```
`[.TestMatrix` <- extract(extract_vector = extract_vector, extract_matrix = extract_matrix)
replace_vector <- function(x, i, value) {
    .GlobalEnv$i <- i
    .GlobalEnv$value <- value
   # Dispatch to b instead to x for this demo
   with(.GlobalEnv, b[i] <- value)
   # Don't forget to return x
   return(x)
}
replace_matrix <- function(x, i, j, value) {
    .GlobalEnv$i <- i
    .GlobalEnv$j <- j
   .GlobalEnv$value <- value
   # Dispatch to b instead to x for this demo
   with(.GlobalEnv, b[i, j] <- value)
   # Don't forget to return x
   return(x)
}
```
`[<-.TestMatrix` <- replace(replace\_vector = replace\_vector, replace\_matrix = replace\_matrix)

# <span id="page-8-0"></span>Index

∗Topic package crochet-package, [2](#page-1-0) [, *[4](#page-3-0)* colnames, *[4](#page-3-0)*, *[7](#page-6-0)* convertIndex, [2](#page-1-0) crochet-package, [2](#page-1-0) dim, *[4](#page-3-0)*, *[7](#page-6-0)* dimnames, *[4](#page-3-0)*, *[7](#page-6-0)* extract, *[3](#page-2-0)*, [3](#page-2-0) ijtok, [5](#page-4-0) ktoij, [6](#page-5-0) length, *[4](#page-3-0)*, *[7](#page-6-0)* ncol, *[4](#page-3-0)*, *[7](#page-6-0)* nrow, *[4](#page-3-0)*, *[7](#page-6-0)*

rownames, *[4](#page-3-0)*, *[7](#page-6-0)*

replace, *[3](#page-2-0)*, [6](#page-5-0)